## Cheatography

## Biblatex Cheat Sheet by [dogwith4shoes](http://www.cheatography.com/dogwith4shoes/) via [cheatography.com/130921/cs/29789/](http://www.cheatography.com/dogwith4shoes/cheat-sheets/biblatex)

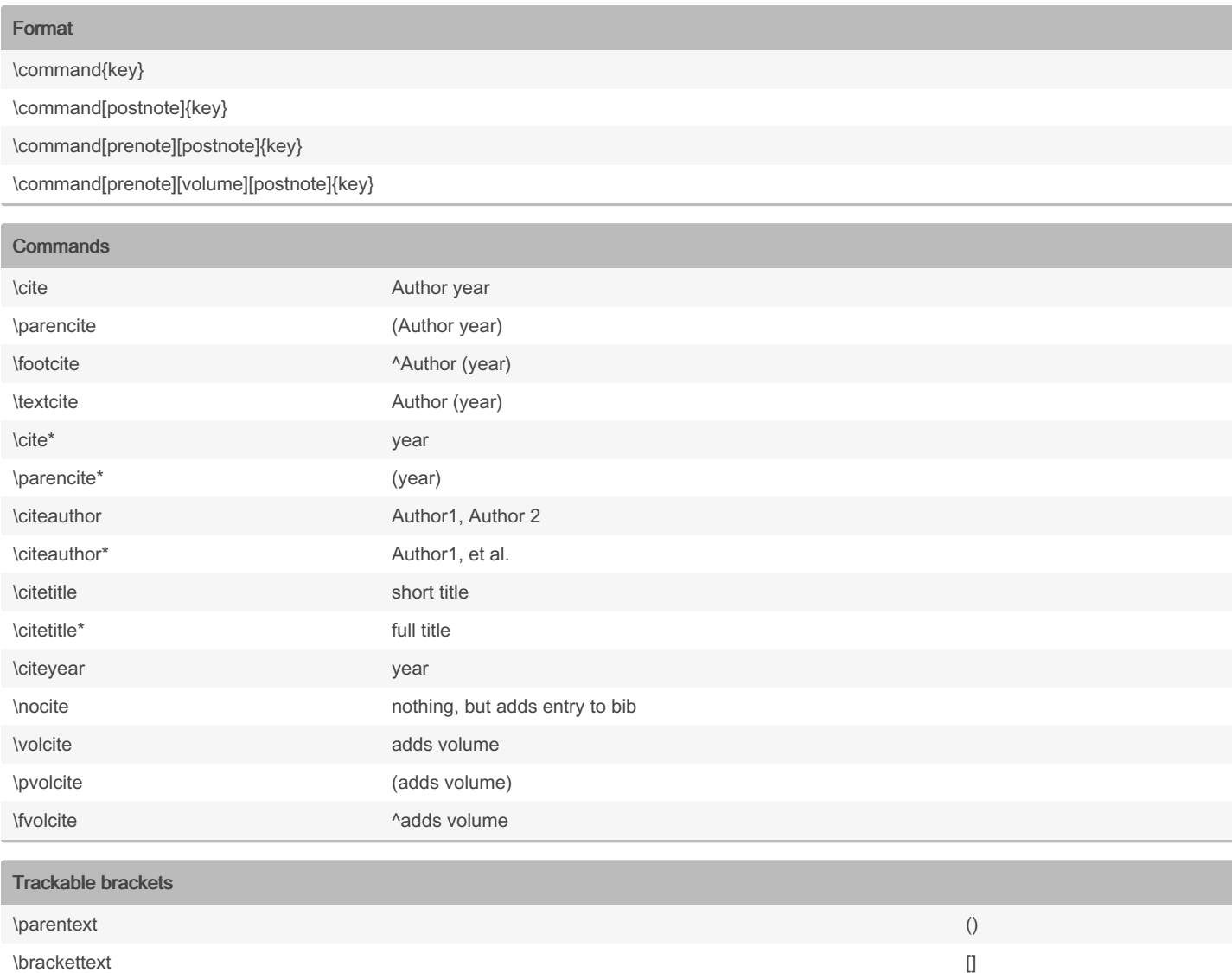

By dogwith4shoes

[cheatography.com/dogwith4shoes/](http://www.cheatography.com/dogwith4shoes/)

Published 15th November, 2021. Last updated 15th November, 2021. Page 1 of 1.

Sponsored by Readable.com Measure your website readability! <https://readable.com>